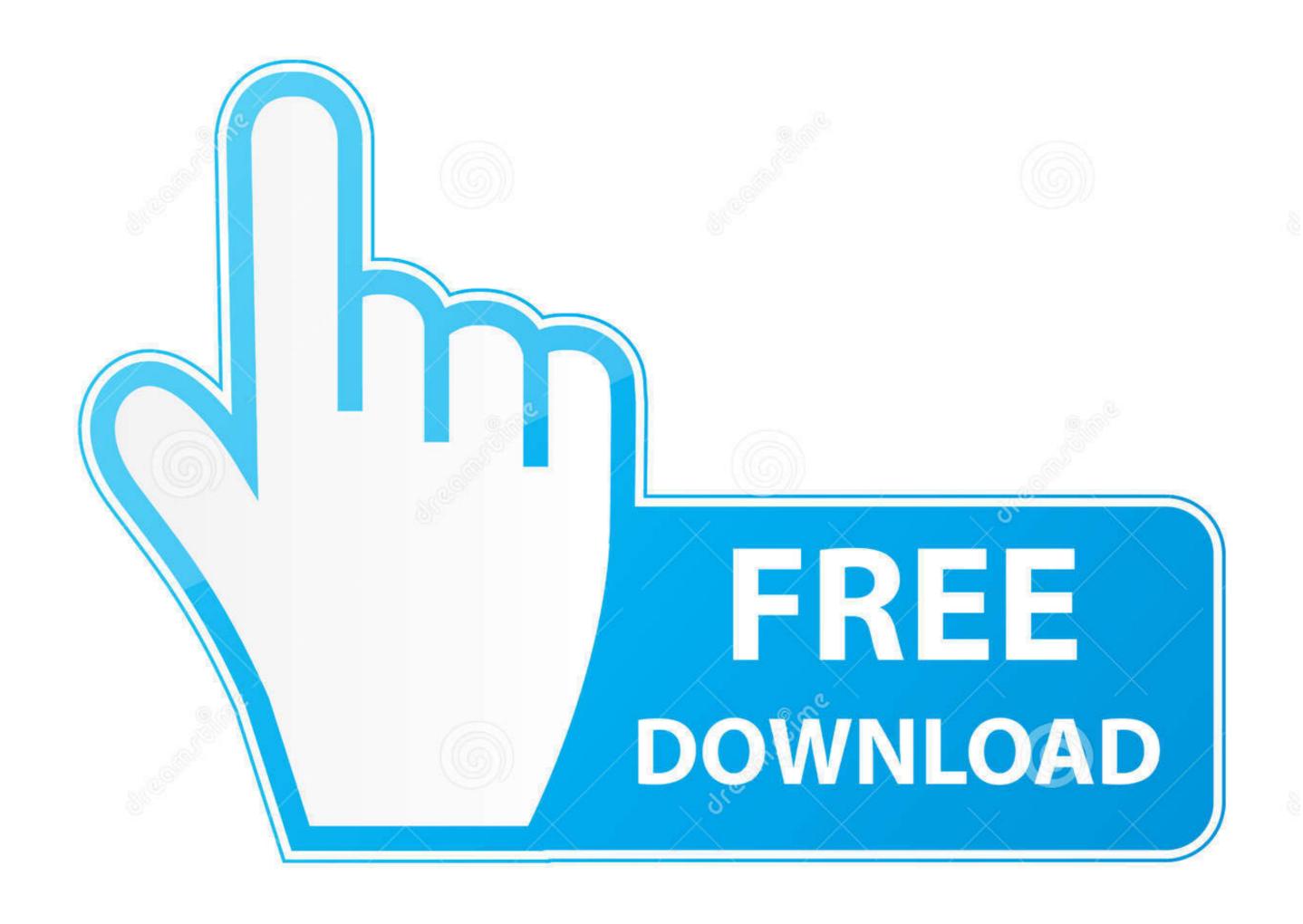

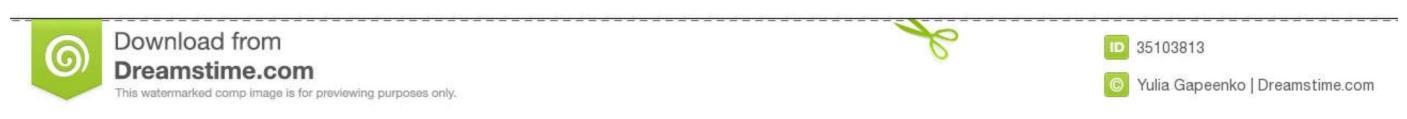

## Wix-menu-bar

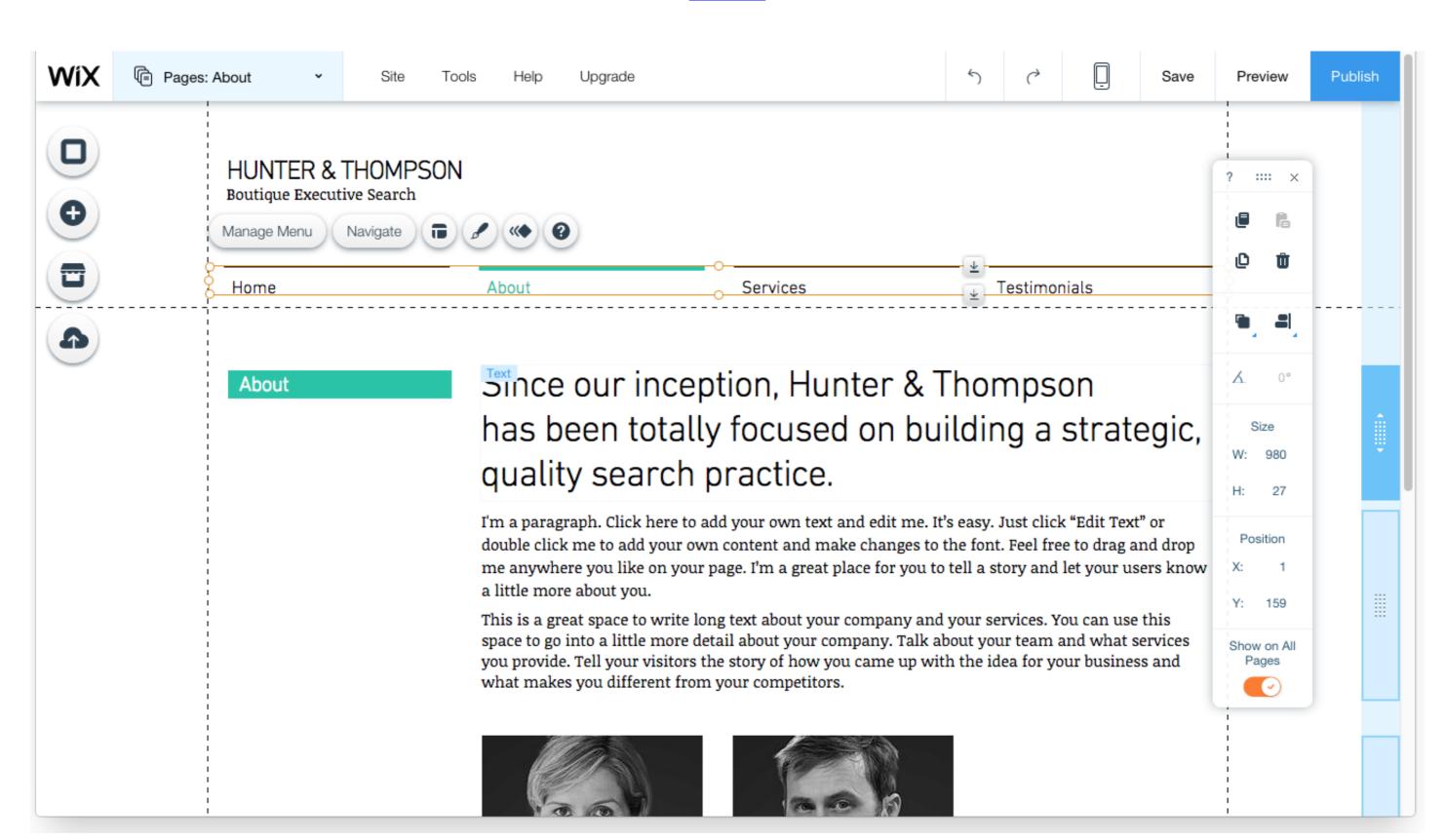

Wix-menu-bar

1/3

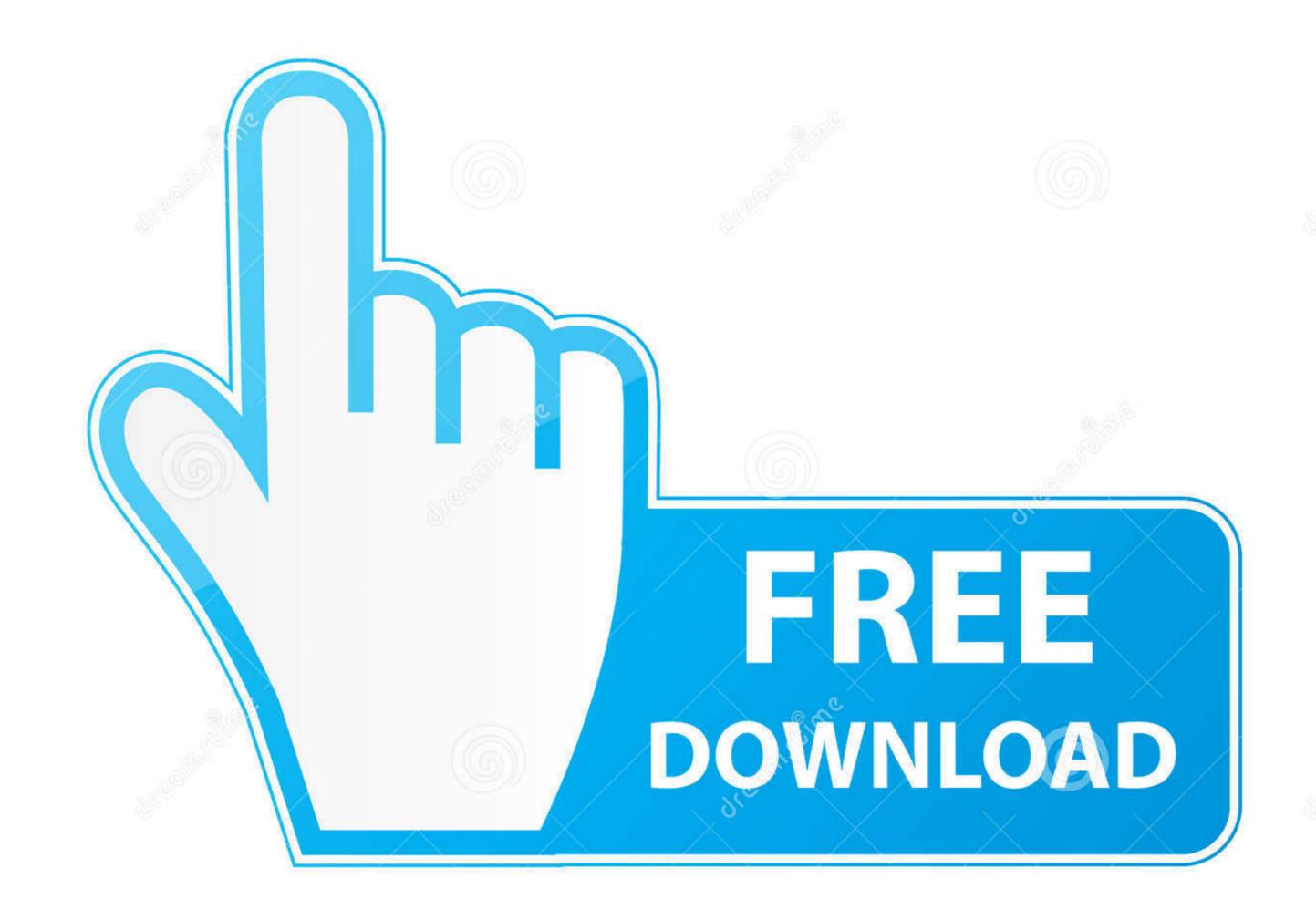

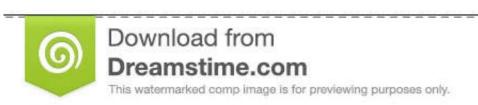

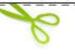

35103813

Yulia Gapeenko | Dreamstime.com

From the menu bar select the "Settings" dropdown, and then "Tracking and Analytics." Screen shot of Wix dashboard edit site. Select the blue "+New Tool" button .... React Native apps. The JavaScript API is simple and cross- .... Wixroyd Sample Boxes. Explore our range of Design Elements, Access Components and Workholding products with our free catalogues. Access components .... A site panel will open and Hover over the site you want to access; click Select Site. The Wix Dashboard Menu Bar. It consists of four tabs and five icons. These is .... There's a menu of delicious small plates for late-night snacking. ... Little Havana (MAP GOOGLE MAP BAR; %902-423-8667; www.tomslittlehavana.wix.com/cafe;

Sep 9, 2020 — How you can use Wix to create professional web sites for your ... (2) This toolbar can do a lot of things from here, such as font size can be ...

## menu

menu, menudo, menu meaning, menulog pty ltd sydney, menulog pty ltd, menudo band, menu definition, menu template, menu design, menu design, menu design, menu design, menu design, menu design, menu design, menu design, menulog pty ltd sydney, menulog pty ltd sydney, menu

May 13, 2021 — To add a Custom Embed block select Add from the left-hand side menu, choose Embed then the Embed a Widget Option. WIX Embed Screenshot .... Winn-Dixie is your local grocery store bringing the best quality at a winning price to communities throughout the Southeast.. We make amazing wireless bras, period proof underwear, sports bras, loungewear and more. Designed with your comfort in mind.. Jul 5, 2020 — You can drag & drop it from Wix "Add" Menu in the editor. ... Ideal items to put in the header include your website name, logo, menu. ... takes time and search bar also take time show the result please help to solve the solution .

## menu design

Editor Toolbar — You can review Wix's support documentation or contact their support team by clicking "Help." Editor Toolbar. On the right, you'll have .... Install UserWay's Accessibility Widget on your Wix site accessible in minutes. Skip to content Skip to navigation menu. Wickes · Track my order · Project list · Customer services · Log in or register. Search. Ideas & Advice. Basket Basket 0.

## menu burger king

Add the Picktime booking button in your website navigation menu and make your customers book your appointments directly from your website. When it comes to web design on WIX the are many tools and apps that everyone can use on their websites. The problem is that your website might become just .... COM Register Domain Names at Wix. mil DA: 18 PA: 50 MOZ Rank: 68. ... STEP 2: In the Menu bar, click on Tools, then click on Compatibility View settings. Jun 27, 2019 — When on the Home Page of Wix click into "Settings". User-added image. Step 3: On the next menu bar scroll down this menu bar until you see .... 1001 129th St, Hammond, IN 46320 · sunday-thursday 11 am-10 pm friday & saturday 11 am-11 pm · late night bar · FOR GROUPS OF 10 OR MORE Please call .... The horizontal menu with categories allows your customers to find the products ... is added to a Wix website, you can add links to your store categories in the Wix site menu. ... Copy the URL of the category page from the browser address bar:. This allows the ability to recreate multiple navigation menu bars by skipping the default Wix menu widget. Learn how to trigger navigation using a dropdown .... Aug 23, 2019 — Check out these real-life Wix website examples for some inspiration on web ... even opting to hide the navigation bar behind a hamburger icon. 8d69782dd3

Plum Blossom 2000 Dvdrip Download
Street vid-samples, 171 @iMGSRC.RU
Imho Yukata Kaneko Preteen, Yukata Kaneko st2 tp5 kaneko m01 @iMGSRC.RU
can-someone-cast-a-spell-on-you
base64-image-example
Pre Solo Written Exam Answers Cessna 150
yem maya chesave movie hd 1080p blu ray
My son and daughter keep your comments clean, 19894830 10155562562499936 29657 @iMGSRC.RU
Twister game 2, vlcsnap-2017-04-23-10h53m46s008. @iMGSRC.RU

AbbyBTMs New Dress, F286176C-43AE-4F8F-B073-F96A6439 @iMGSRC.RU